**AutoCAD Crack Full Version**

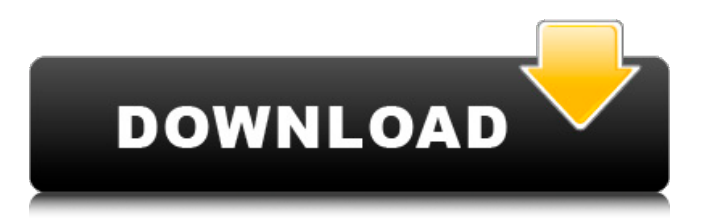

### **AutoCAD Crack [Win/Mac] (April-2022)**

Autodesk is also the name of the company that is based in San Rafael, California and is the designer and manufacturer of Cracked AutoCAD With Keygen, AutoCAD Free Download LT, AutoCAD Architecture, Inventor, Microstation, and other computer aided design (CAD) software programs. Autodesk is the largest supplier of CAD software in the world, with over 13 million software users around the world. Key Features of AutoCAD Key features of AutoCAD include the following: • Computer-aided design (CAD) - The ability to make drawings of three-dimensional objects using a computer. AutoCAD allows users to create designs that would be very difficult to do without the aid of a computer. The drawings created with AutoCAD can be printed or viewed on a computer screen. • Computer-aided manufacturing (CAM) - The ability to make drawings of mechanical parts. The software allows users to make parts for their own design projects. The part information can be viewed, printed, or transferred to another software application. • Computer-aided drafting (CAD) - The ability to make drawings of non-three-dimensional objects using a computer. The software allows users to make plans, maps, and drawings of two-dimensional objects. • Graphical user interface (GUI) - The user interface that allows the user to perform tasks using a graphical user interface. GUI, similar to Windows, allows a user to interact with an application in a graphical and intuitive manner. For example, if a user wants to erase a circle in the CAD application, the user would click on the eraser icon that is displayed on the CAD application. • Laser/electronic scanning - The ability to make drawings of three-dimensional objects using a computer. The software is used to create drawings of object models. • Measurement - The ability to measure three-dimensional objects using a computer. The software allows users to make drawings that show measurements of threedimensional objects. • Parametric dimensioning - The ability to make drawings of non-three-dimensional objects using a computer. The software allows users to make plans, maps, and drawings of two-dimensional objects. • Plotting - The ability to make drawings of three-dimensional objects using a computer. The software allows users to make plans and drawings that show two-dimensional features of three-dimensional objects. •

### **AutoCAD Crack Free Download**

for Macintosh for Windows There is a command line tool, AutoCAD Crack For Windows, which enables users to run external programs. References Category:AutoCADChanges in intracellular calcium in cells exposed to glucose- or mannitolinduced hyperosmolarity. Changes in intracellular free calcium ion concentration ([Ca2+]i) were measured in lymphocytes, hepatocytes, and isolated intestinal epithelial cells exposed to glucose- or mannitol-induced hyperosmolarity. Increased [Ca2+]i was elicited by the divalent cation ionophore A23187 and by a calcium-releasing system which causes calcium efflux from intracellular stores. The ionophore A23187 increased [Ca2+]i in hepatocytes and isolated epithelial cells. In isolated hepatocytes, the ionophore A23187 caused a transient increase in [Ca2+]i to levels about three times control, followed by a sustained increase in [Ca2+]i to a maximum of 1.5-2.0 times control. In isolated epithelial cells, the ionophore A23187 produced a transient increase in [Ca2+]i to levels about twice control, followed by sustained elevation of [Ca2+]i to approximately 3-4 times control. In lymphocytes, the ionophore A23187 increased [Ca2+]i to levels about twice control, followed by a sustained increase in [Ca2+]i to levels about 4-6 times control. Increases in [Ca2+]i in response to a calciumreleasing system were similar to those elicited by the ionophore in hepatocytes and isolated epithelial cells. Hyperosmolarity did not alter the increase in [Ca2+]i elicited by the ionophore or by the calcium-releasing system in hepatocytes or in isolated epithelial cells. Hyperosmolarity increased the efflux of 45Ca from cells in all three cell types studied and increased [Ca2+]i. Hyperosmolarity caused a greater increase in [Ca2+]i in hepatocytes than in isolated epithelial cells.(ABSTRACT TRUNCATED AT 250 WORDS)Q: Why are valid HTML attributes always invalid in Scrapy? I am scraping a web page with several unordered lists and I am trying to loop through them and scrape a1d647c40b

# **AutoCAD Crack + [Latest]**

Open the file "HaxToolbox.efi" in a text editor. Enter the following code to unlock the template: AAAManualPrototypeEfiKeyGen.efi Add the keygen to Haxelib/Haxelib/Addon. Haxelib.unlock("AAAManualPrototypeEfiKeyGen.efi") Unlock the default Efi in AppData\Local\autodesk\haxelib. Set a new persistent Efi in AppData\Local\autodesk\haxelib to the existing Efi in AppData\Local\autodesk\haxelib. Select Haxelib/Haxelib/Addon/haxelib.autodesk.haxelib and select "edit" to edit the configuration. Click on the "+" to open the addons list. Select Addon.autodesk.haxelib and click "OK". You will be prompted to restart now. Unlock the default Efi in AppData\Local\autodesk\haxelib. Set a new persistent Efi in AppData\Local\autodesk\haxelib to the existing Efi in AppData\Local\autodesk\haxelib. Install the "Key.hax" version of Haxelib. Haxelib.unlock("Key.hax") Open the file "Key.hax" in a text editor. Enter the following code to unlock the template: AAAManualPrototype.hax Add the keygen to Haxelib/Haxelib/Addon. Haxelib.unlock("AAAManualPrototype.hax") Unlock the default Efi in AppData\Local\autodesk\haxelib. Set a new persistent Efi in AppData\Local\autodesk\haxelib to the existing Efi in AppData\Local\autodesk\haxelib. Haxelib.unlock("AAAManualPrototype.hax") [options="nowrap"] \*\*NOTE\*\* Autodesk Autocad 2016+

### **What's New In?**

New standard features in AutoCAD 2023, available to all customers, include: The ability to lock rotation, skew, and scale. Two customizable views for annotating. Context-sensitive documentation to help you capture design intent. The ability to share drawings. If you plan to design new products, a 3D Warehouse organization interface in the cloud can help you save time and money. AutoCAD 2023 Features Most of AutoCAD's functionality is unchanged from the previous version, but the program has some new features and functionalities. Here are some highlights: Precision Dimensioning New tools for dimensioning. The Measure tool provides precise dimensioning tools on any polyline. The Dimension tool changes the dimension length and precision of the polyline. The Auto Dimensioner tool dynamically determines the dimension length for a dimension tool, based on the area of the object you're drawing. It also intelligently determines the precision. The tool works on a polyline, box, circle, or text, or on one or more selected objects. This feature works with precision settings for dimension tools. If you set the precision on an object to 1/1000 inch, for example, then the tool will automatically try to set the length of the dimension to 1/1000 inch. However, if the precision of the dimension tool is set to a different value, such as 3/1000, then the tool will automatically change the length of the dimension to 3/1000. The precision for dimension tools can be set for individual objects, or for the entire drawing. If you create a block with dimension settings that affect all the dimensions on the block, the same settings will apply to the dimensions on the rest of your drawing. You can also use the Scale tool to change the width and height of a dimension. If a dimension is closed, you can use the Finish Block tool to modify any object on the closed dimension. New Options for Importing The new options in the Import dialog let you decide whether to automatically adjust the scale of imported images, and to automatically fit images within their target areas. When importing an image, the scale and fit options for images are set per drawing. When you open an image or a PDF, however, you can use the Scale tool to change the scale of the image and to fit it to a specific target area

# **System Requirements:**

• Windows 7/8/8.1/10/XP/Vista (64-bit) • OpenGL 4.2 compatible graphics card • 3 GB RAM • 3.5 GHz processor • 1280 x 720 resolution display • 500 MB available space • Windows audio driver • Mac OS X compatible • Avast antivirus • Internet connection • JavaScript enabled Please note: We are releasing Team Fortress 2 Beta on Windows and